**S7-1500PLC** SIEMENS

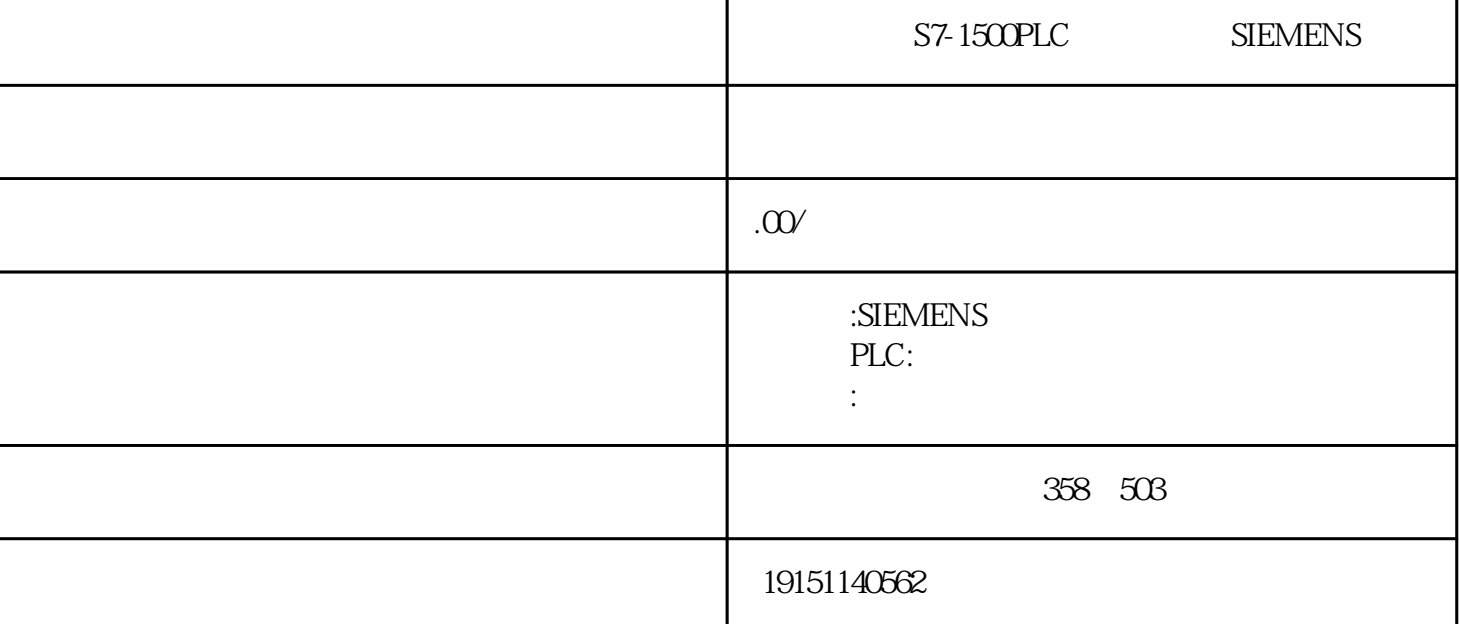

PLC S7-1500PLC S7-1500 SIEMENSLC

PLC

 $(1)$ 

 $DB4$  STACK 3 4-7  $R^2-\frac{6}{24}$   $R^2-\frac{6}{4}$   $R^2$   $R^2$   $R^2$   $R^2$   $R^2$   $R^2$   $R^2$   $R^2$   $R^2$   $R^2$   $R^2$   $R^2$   $R^2$   $R^2$   $R^2$   $R^2$   $R^2$   $R^2$   $R^2$   $R^2$   $R^2$   $R^2$   $R^2$   $R^2$   $R^2$   $R^2$   $R^2$   $R^2$   $R^2$   $R^2$   $R^2$   $R^2$   $R$ 1L  $2L$  AC220V

 $LI( ) N( )$ ,  $[PE]$ 在数学量控制系统中,变量仅有两种相反的工作状态,如高电平和低电半、继电器线圈的通电和断电、触点 的接通和断开,可用逻辑代数中的1和0束表示它们。在波形图中,用高电平表示1状念,用低电平表示0状态。  $-51\frac{10}{10}$   $-1016$   $10s$   $\frac{10}{20}$   $2e$  CPU  $88$  OB40  $-$  OB40  $-$  OB40<sup>5</sup> $2e$   $-$  SRT\_DINT"  $\text{MOVE}$  (4  $10xI$   $(4.58)$  PU SFC 4363  $0B20$   $PQ$  $B$  $B20$   $M$ OVE  $O$ B20  $102 \quad Q4 \quad \text{MWS}$  $(0.453)$  OB1 $\quad \text{MBS}$   $Q4 \quad \text{MWS}$  ,  $Q8 \quad \text{MWS}$  ,  $Q8 \quad \text{MWS}$  ,  $Q8 \quad \text{MWS}$  ,  $Q8 \quad \text{MWS}$ "  $4\overline{5}$ TRASCAYARTAY" "INT" STRUCT) " "